# أبرز تطبيقات الذكاء الاصطناعي لمساعدتك في زيادة الإنتاجية

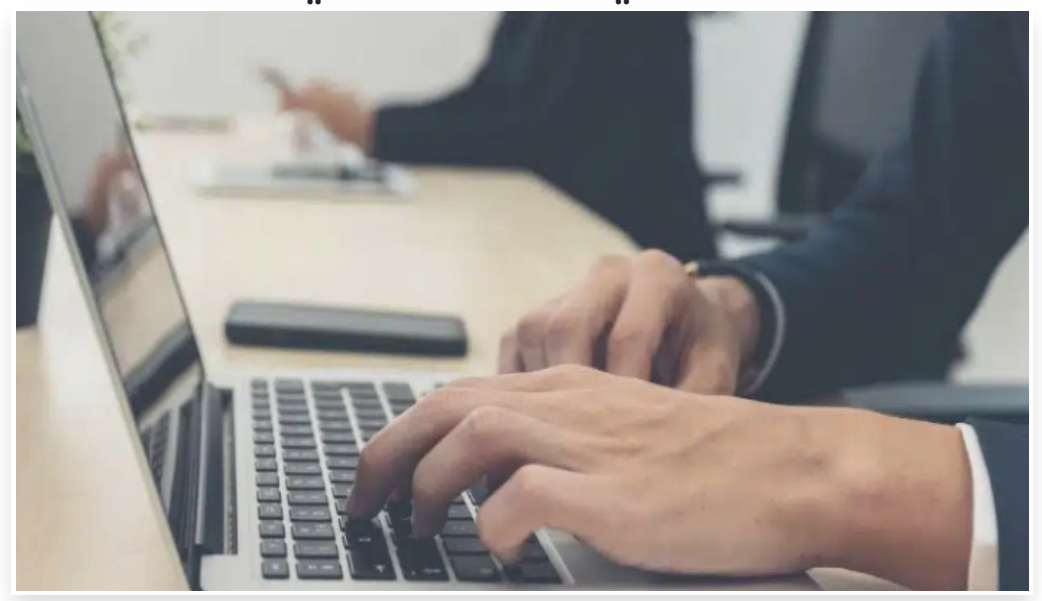

الثلاثاء 19 سبتمبر 2023 08:35 م

أثبتت تقنية الذكاء الاصطناعي أهميتها في تسهيل الأعمال المختلفة وزيادة الإنتاجية، وقد طُوّرت العديد من التطبيقات التي تعتمد على هذه التقنية لتبسيط سير العمل وأتمتة المهام العادية، مما يسمح لك بالتركيز في المهام الأكثر أهمية إذ تساعد بعض هذه التطبيقات في تسهيل تدوين الملاحظات وتنظيمها، وبعضها يساعدك في كتابة النصوص وتلخيصها، وبعضها

يساعدك في كتابة رسائل البريد الإلكتروني وغير ذلك مما يوفر الكثير من الوقت ويعزز الإنتاجية

وفيما يلي سنذكر خمسة من أبرز تطبيقات الذكاء الاصطناعي لمساعدتك في توفير الوقت وزيادة الإنتاجية**:**

## -1 تطبيق Krisp:

إن ضوضاء الخلفية من أكثر عوامل التشتت شيوًعا التي يمكن أن تعيق اجتماعاتك وسير عملك ونظًرا إلى أن الاجتماعات عبر الإنترنت أصبحت منتشرة بشكل متزايد في الوقت الحالي، فإن إيجاد طرق للتخلص من ضوضاء الخلفية، مثل: صوت مكيفات الهواء أو محادثات زملاء العمل أمر ضروري لتعزيز الانتاجية

ُ عد ي Krisp تطبيق ممتاز لتحسين الصوت في الاجتماعات عبر الإنترنت، فهو يستخدم الذكاء الاصطناعي لكتم الأصوات المحيطة بك  $\Box$ وتحسين جودة الصوت لحظيًا $\Box$  ويتميز Krisp بأنه سهل الاستخدام، فما عليك سوى إنشاء حساب وتنزيل التطبيق في جهازك يعمل Krisp مع معظم تطبيقات الاتصالات ومؤتمرات الفيديو مثل: Zoom و Teams Microsoft و Hangouts وغيرها وللبدء باستخدام هذا التطبيق بعد تثبيته، افتح تطبيق الاجتماعات الذي تود استخدامه، ثم انتقل إلى إعدادات الصوت، واختر Krisp في خيارات الميكروفون ومكبر الصوت

يمكنك تثبيت <u>[تطبيق](https://krisp.ai/) Krisp في</u> حواسيب ويندوز وماك مجانًا، مع إمكانية الاشتراك داخل التطبيق∏

## -2 تطبيق GrammarlyGO:

GrammarlyGO هو تطبيق يعمل بالذكاء الاصطناعي ويعمل كمساعد شخصي للكتابة والتحرير إذ يمكنك استخدام هذا التطبيق للتحقق من علامات الترقيم والقواعد والأخطاء الإملائية

وبالإضافة إلى إمكانيات التحرير، يستخدم GrammarlyGO الذكاء الاصطناعي التوليدي لإنتاج محتوى بناءً على مطالباتك∏ إذ يمكنك إدخال مطالبات خاصة أو استخدام المطالبات المقترحة لإنشاء نص أو تلخيص نص طويل أو إعادة صياغة فقرة معينة ويمكنك أيًضا استخدامه لضبط الصياغة المناسبة لجمهور معين، على سبيل المثال: يمكنك طلب إنشاء بريد إلكتروني رسمي لعميل، أو منشور بسيط لمواقع التواصل الاجتماعي

يمكنك استخدام GrammarlyGO بطريقة بسيطة، وكل ما عليك فعله هو التسجيل لإنشاء حساب ثم تنزيل التطبيق، والإضافة الخاصة بالتطبيق في متصفح سفاري أو كروم

يمكنك تثبيت تطبيق [GrammarlyGO](https://www.grammarly.com/grammarlygo) في حاسوبك مجاًنا، مع إمكانية الاشتراك داخل التطبيق

### :Notion AI تطبيق -3

AI Notion هو تطبيق لتعزيز الإنتاجية وهو متعدد الاستخدامات، إذ يمكن أن يساعدك في تنظيم مهامك، وتتبع جميع صفحات الويب التي تزورها، وحفظ ملاحظات الاجتماعات، وغير ذلك دون الحاجة إلى تطبيقات مختلفة

على سبيل المثال: يمكنك استخدام AI Notion لتلخيص ملاحظاتك أو ترجمتها أو تنظيمها ويمكنك أيًضا استخدامه للعثور على النقاط الأساسية من ملاحظات الاجتماع الخاصة بك، وغير ذلك، مما يوفر الكثير من الوقت، ويعزز الإنتاجية بشكل كبير

يمكنك تثبيت <u>تطبيق [Notion](https://www.notion.so/desktop) AI</u> في حاسوبك أو هاتفك مجانًا مع إمكانية الاشتراك داخل التطبيق[]

#### :Canary Mail تطبيق -4

يُعد البريد الإلكتروني من أكثر طرق الاتصال شيوعًا ويُستخدم بشكل كبير على النطاق الشخصي والمهني، وقد تتطلب بعض المهام إنشاء العديد من رسائل البريد الإلكتروني مما يتطلب الكثير من الوقت والجهد، لذا ُطورت العديد من التطبيقات للمساعدة في كتابة رسائل البريد الإلكتروني، ومنها: تطبيق Canary Mail.

Mail Canary هو تطبيق مدعوم بالذكاء الاصطناعي يمكنه المساعدة في كتابة رسائل البريد الإلكتروني وتوفير الوقت إذ يمكن استخدامه لتحليل رسائل البريد الإلكتروني وتلخيصها، ولإنشاء رسائل البريد الإلكتروني بتقديم بعض التفاصيل حول ما تريد كتابته إذا كنت تعاني من عدم القدرة على تنظيم رسائل البريد الإلكتروني، فيمكن أن يساعدك Mail Canary في هذا الصدد بفرزها بحسب أهميتها∏ بالإضافة إلى ذلك، يسهل عليك هذا التطبيق إلغاء الاشتراك في النشرات الإخبارية المزعجة عبر البريد الإلكتروني∏ ومن ناحية أخرى، يمكنك إضافة جميع حسابات البريد الإلكتروني الخاصة بك إلى Mail Canary لإنشاء صندوق بريد موحد دون الحاجة إلى التبديل بين تطبيقات البريد الإلكتروني المختلفة

يمكنك تثبيت <u>تطبيق [Canary](https://canarymail.io/downloads.html) Mail</u> في حاسوبك أو هاتفك مجانًا، مع إمكانية الاشتراك داخل التطبيق[]

### -5 تطبيق Craft:

إذا كنت تبحث عن تطبيق سهل الاستخدام للمساعدة في إنشاء مستندات باستخدام الذكاء الاصطناعي، فيمكنك اختيار تطبيق Craft. Craft هو تطبيق لتحرير المستندات مدعوم بالذكاء الاصطناعي، ويسهل إنشاء جميع أنواع المستندات، مثل: منشورات المدونات وملخصات الاجتماعات وغيرها بالإضافة إلى ذلك، يوفر Craft أيًضا العديد من القوالب، مما يسهل البدء بكتابة مستنداتك بتخطيطات مصممة سابًقا

وعلاوة على ذلك؛ يمكنك استخدام أداة Assitant AI المتوفرة في تطبيق Craft لتوفير الوقت عند إنشاء المستندات على سبيل المثال: يمكن لهذه الأداة تلخيص محتوى المستند أو ترجمته وغير ذلك

يمكنك تثبيت <u>[تطبيق](https://www.craft.do/download) Craft </u>في حاسوبك أو هاتف آيفون مجانًا، مع إمكانية الاشتراك داخل التطبيق<sub>ا</sub>